information

インターネットバンキング ご 利 用 者 様 各 位

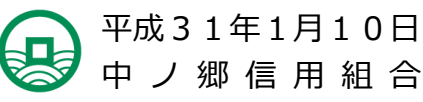

Shinkumi Bank

信用組合 しんくみ

当組合インターネットバンキングのセキュリティ対策に係る お客様ご利用パソコンの OS 等バージョン確認のお願いについて

いつも中ノ郷信用組合のインターネットバンキングサービス(法人・個人)をご利用頂きまして、 誠にありがとうございます。

この度、当組合ではインターネットバンキング(法人・個人)がご利用いただけるパソコン環境 【OS <sup>1</sup>・ブラウザ<sup>2</sup>のバージョン】を変更し、セキュリティ強化を図ります。

この変更に伴い、お客様がご利用中のパソコンで、OS やブラウザのバージョンが古い場合、当 組合のインターネットバンキングにアクセスできなくなる可能性<sup>3</sup>がございます。

お客様にはお手数をお掛け致しますが、ご利用パソコンのOSやブラウザが動作対象のものであ るかをご確認頂き、動作対象外の場合は、アップロードや他のブラウザのご利用などのご対応をお 願い致します。

お客様の大切なご預金をお守りしていくため、ご協力をお願い致します。

記

- **アクセスが不可能になるおそれのある OS・ブラウザ** 
	- ・Windows Vista 以前 の Windows OS
	- ・OS X 10.8 以前 の Mac OS
	- ・Android 2.2. 以前 の Android OS
	- ・iOS 4.x 以前 の i OS
	- ・Fire Fox 24 未満 の Fire Fox ブラウザ

■ 動作対象の確認方法

-

NTTデータが運営するWebページ「どこでもバンク」にてご確認下さい。 (法人用) <https://www.dokodemobank.ne.jp/co/anserbizsol/index.html> (個人用) <https://www.dokodemobank.ne.jp/anserparasol/index.html>

■ セキュリティ強化日 法人用:2019年4月15日(月)6:00~ 個人用:2019年5月20日(月)6:00~

3 アクセスできなくなった場合の画面は、別紙の通りです。

<sup>1</sup> パソコンを起動させるための基本ソフト。ウィンドウズ10などのことです。

<sup>2</sup> インターネット閲覧ソフト。インターネットエクスプローラー、マイクロソフトエッジ、クロームなどのことです。

information

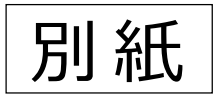

## ・インターネットバンキングにアクセスできなくなった場合の画面例

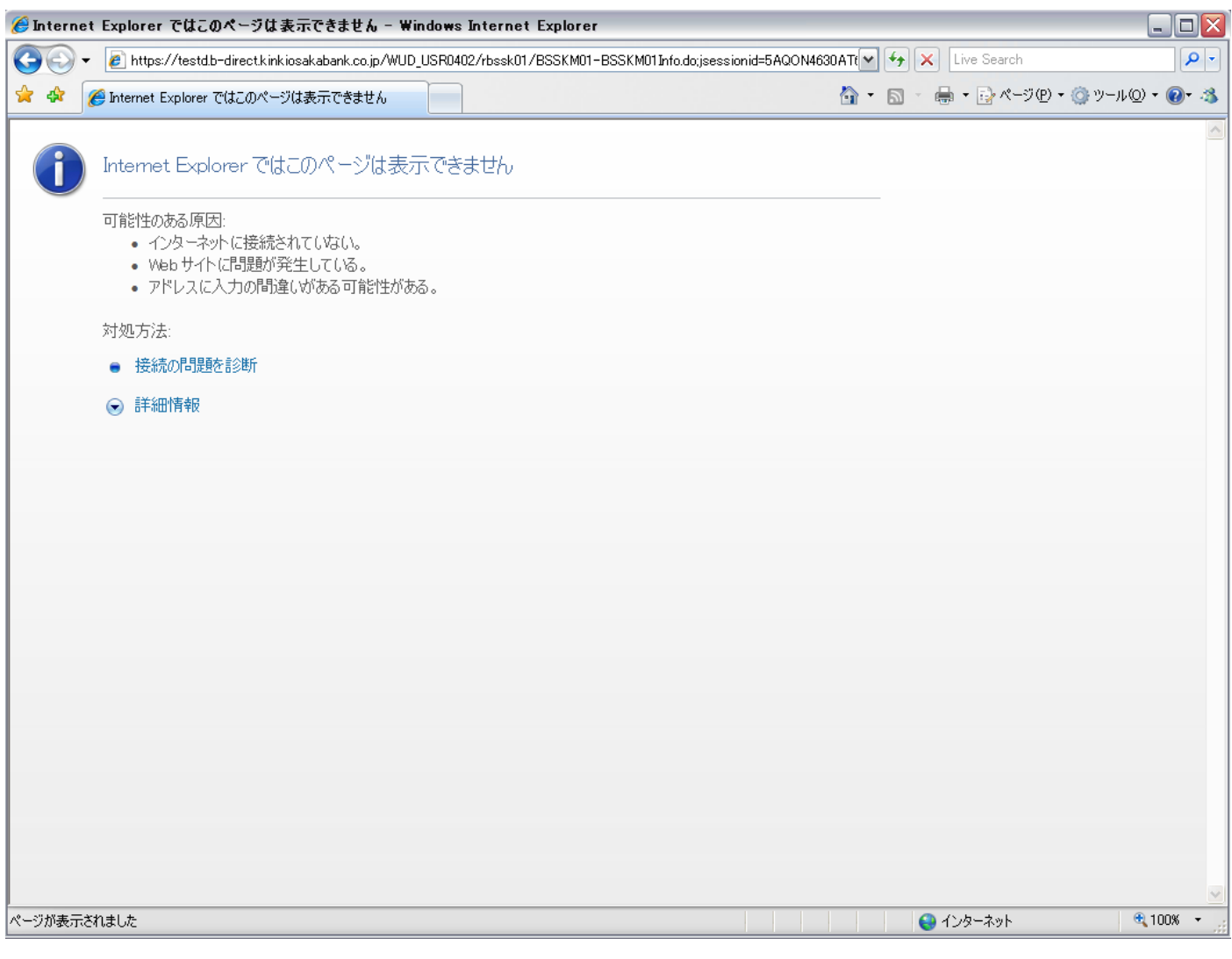

以 上